## **WESTDEUTSCHE ZEITUNG**

NRW > Kreis Mettmann > Velbert, Neviges und Wülfrath > Velbert: Energiegenossen suchen Dächer für PV-Anlagen  $\left\langle \right\rangle$ 

 $WZ + V$ elbert

25.01.2024, 18:30 Uhr · 3 Minuten Lesezeit

## Die ersten Energiegenossen suchen in Neviges und Velbert geeignete Dächer für PV-Anlagen

Langenberg · Bürgerenergiegenossenschaft 58 möchte sich keine goldene Nase verdienen, sondern den Klimaschutz voranbringen.

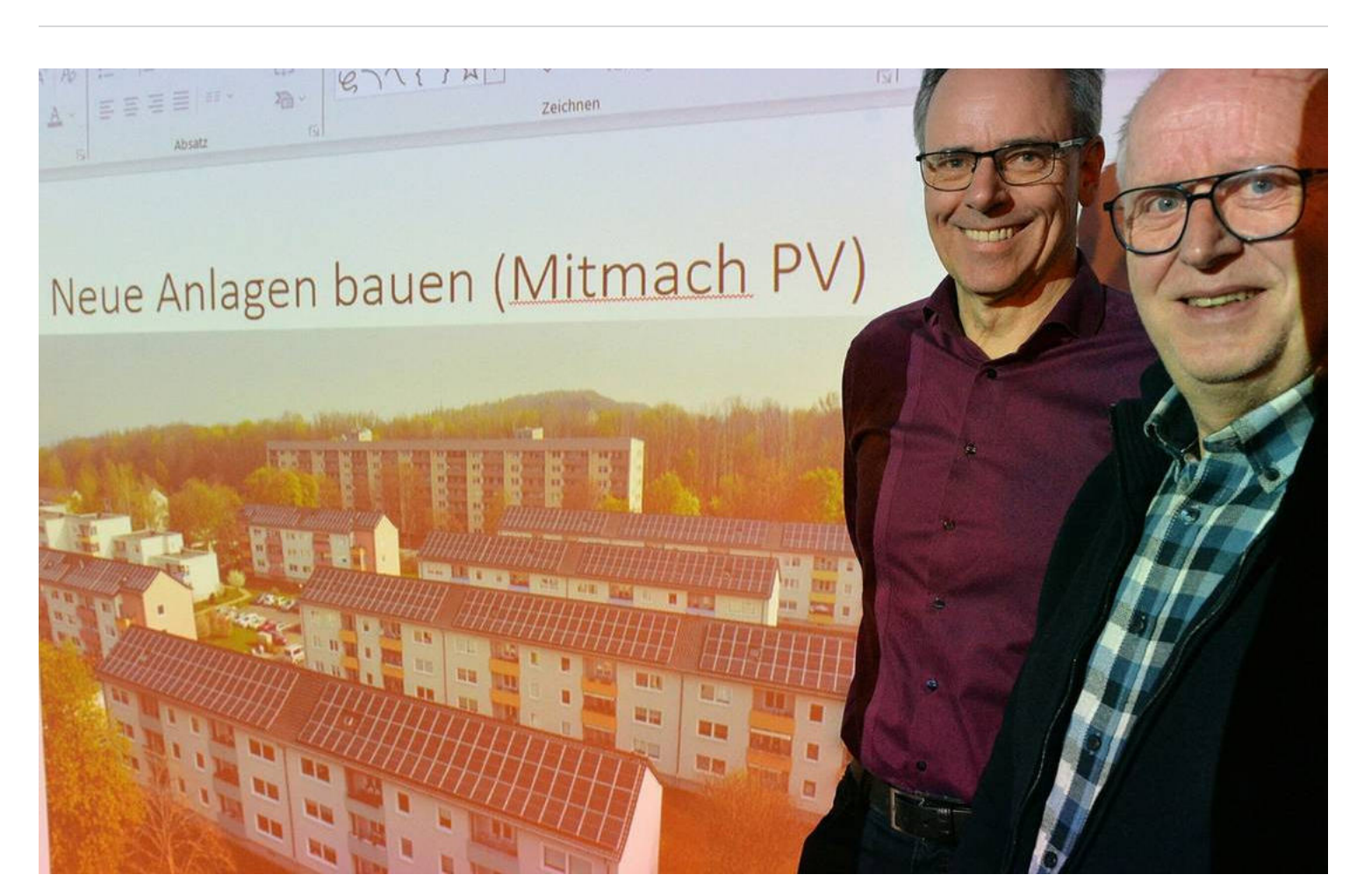

Peter Modrei (I.) und Josef Quants informierten über Bürgerenergiegenossenschaft 58, der einige Velberter beigetreten sind, um vor Ort Dächer mit Photovoltaikanlagen auszurüsten. Foto: Ulrich Bangert

Von Ulrich Bangert

"Die Überlegung war, zusammen mit anderen Interessierten eine Bürgerenergiegenossenschaft zu gründen. Aber der Gründungsaufwand ist sehr groß", stellt Stefan Overkamp fest. "Mit anderen Interessierten aus Langenberg und Neviges und einigen aus Velbert-Mitte haben wir uns im vergangenen Jahr der Bürgerenergiegenossenschaft 58 angeschlossen", so der Diplom-Ingenieur für Raumplanung, der auch für Bündnis/90 Die Grünen im Velberter Stadtrat sitzt. Die Genossenschaft veranstaltete jetzt im Alldie-Kunsthaus eine Art erweiterten Stammtisch, bei dem Peter Modrei die bereits 2010 gegründete "BEG 58" vorstellte.

"Die 58 kommt von den beiden ersten Ziffern der Postleitzahl von Hagen, weil dort und in der Umgebung die ersten Solaranlagen angelegt wurden. Inzwischen sind wir weit darüber hinaus gegangen, so in Sprockhövel und Herten", erklärt der Vorsitzende. "Die höchst gelegene Anlage haben wir jetzt in Kierspe in Betrieb genommen. Nachdem dort der Schnee geschmolzen ist, produziert die auch Strom."

In Velbert betreibt die Bürgerenergiegenossenschaft 58 seit einem Jahr an der Hattinger Straße eine Solaranlage auf den Häusern der Schwelmer Wohnungsbaugesellschaft "en wohnen" - die einstige Zugehörigkeit von Nierenhof zu Westfalen macht sich an manchen Stellen bemerkbar. "Wir haben langjährige Partner, mit denen wir zusammenarbeiten, so zum Beispiel die Stadt Hagen, den Märkischen Kreis oder die Awo Dortmund, die 56 Altenheime verantwortet. Wir produzieren Strom, speisen den in die Netze ein, aus den Erlösen zahlen wir Zinsen, tilgen Kredite und zahlen Dividende. Bei den Altenheimen machen wir eine Ausnahme: Weil die viel Strom verbrauchen, erhalten die direkt einen Teil von uns, der Rest geht ins Netz. Wir machen das nicht, um uns eine goldene Nase zu verdienen, sondern für den Klimaschutz", beschreibt Peter Modrei die DNA der Genossen. Er verweist auf das ehrenamtliche Engagement, das bisher ohne hauptamtliche Mitarbeiter auskommt. Fachlich versierte Mitglieder aus dem technischen oder kaufmännischen Bereich sind immer sehr willkommen.

"Im Anfang waren wir Exoten", weiß BEG-Pressesprecher Josef Quants. "Unsere erste Anlage war auf einem Schuldach in Hagen. Wir pachten Dächer auf 20 Jahre, dann hat sich die Anlage amortisiert. Danach besteht die Möglichkeit, den Vertrag zu verlängern oder die Anlage zu kaufen. Der Worst Case wäre ein Abbau." Privatleute, die

den Genossen das Dach ihres Häuschens anbieten, wird empfohlen, selber zu bauen. "Wir streben keine Privatdächer an. Die öffentlichen Dächer von großen Institutionen sind uns am liebsten. Wir zahlen aus den Stromeinnahmen eine Dachpacht von drei Prozent", so Peter Modrei, der betont, dass bei den Befestigungen das Dach nicht mit Schrauben durchdrungen wird. "Es wird mit Ballastierungen gearbeitet. Grundsätzlich wird jedes Dach zuvor durch einen Statiker berechnet."

## Info

## Einlagen

Die Bürgerenergiegenossenschaft 58 hat mehr als 700 Mitglieder mit rund 2,5 Millionen Euro Einlagen. Rund sechs Millionen Euro wurden investiert, unterstützt durch acht regionale Banken und der GLS als Hausbank. Die jährliche Stromproduktion beträgt ungefähr fünf Millionen Kilowattstunden, genug für rund 1500 Haushalte. Mehr gibt's unter:

beg-58.de

Die Mitglieder der Genossenschaft bringen nicht nur ihr Kapital ein und kümmern sich um die technische und kaufmännische Abwicklung, sondern sie packen mit an, wenn die Solarpaneele auf den Dächern montiert werden.

Derzeit wird in Iserlohn-Letmathe die erste Freiflächenanlage errichtet. "Da machen wir uns Gedanken, wie wir die verbleibenden Freiflächen nutzen können. Vielleicht lassen wir da Schafe laufen. Eine Imkerin hat angeboten, dort ihre Beuten aufzustellen, dann gibt es ,Sunny Honey'."

Die Velberter Genossen wollen nun sehen, welche Dächer hier für sie in Frage kommen könnten. Zudem kümmern sie sich um die Anlage in Nierenhof.